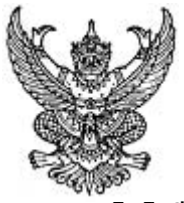

ประกาศสถาบันเทคโนโลยีราชมงคล เรื่อง หลักเกณฑ์การให้เงินอดหนนบคลากรเพื่อไปเสนอผลงานทางวิชาการ ณ ต่างประเทศ พ.ศ. 2544

้<br>เห็นสมควรวางหลักเกณฑ์การให้เงินอดหนนบคลากรเพื่อเป็นการ สถาบันเทคโนโลยีราชมงคล ี่ ส่งเสริมและสนับสนนให้บคลากรมีโอกาสไปเนอผลงานทางวิชาการ ณ ต่างประเทศ อันจะเป็นการเพิ่มพน ประสบการณ์และเป็นความก้าวหน้าทางวิชาการ ร่วมทั้งเป็นประโยชน์ต่อชื่อเสียงและภาพลักษณ์ของสถาบัน

ี ฉะนั้น สถาบันเทคโนโลยีราชมงคลจึงเห็นสมควรวางหลักเกณฑ์ตามประกาศ ดังนี้

ข้อ 1. ประกาศนี้เรียกว่า "ประกาศสถาบันเทคโนโลยีราชมงคล เรื่องหลักเกณฑ์การให้เงินุดหนุน บุคลากรเพื่อไปเสนอผลงานทางวิชาการ ณ ต่างประเทศ พ.ศ. 2544"

้ข้อ 2. ให้ใช้ประกาศนี้ ตั้งแต่วันถัดจากวันประกาศเป็นต้นไป

ข้อ 3. คุณสมบัติของผู้มีสิทธิขอรับเงินอุคหนุน

1). เป็นข้าราชการ ในสังกัดสถาบันเทคโนโลยีราชมงคล มาแล้วไม่น้อยกว่า 1 ปี นับถึงวันที่ ขึ้นขอรับเงินอุดหนุน

2). มีหนังสือตอบรับอย่างเป็นทางการจากผู้จัดการประชุมให้ผู้ขอรับเงินอุดหนุนไปนำเสนอ ี่ผลงาบทางวิชาการ

3). ต้องเป็นผู้ที่ยังไม่ได้รับเงินสนับสนุนในการนำเสนอผลงานทางวิชาการจากแหล่งเงินทุนอื่น ในกรณีที่ผู้ขอรับเงินอุคหนุนได้รับความช่วยเหลือจากแหล่งเงินทุนอื่น สถาบันจะพิจารณาช่วยเหลือ เฉพาะส่วนที่ยังขาดอยู่ตามความจำเป็น

4). เป็นผู้ที่ไม่เคยได้รับเงินอุดหนุนบุคลากรเพื่อไปเสนอผลงานทางวิชาการ ณ ต่างประเทศ ในปีงบประมาณเงินผลประโยชน์ที่เสนอขอรับเงินอุดหนุน

ข้อ 4. ลักษณะผลงานและวิธีการที่นำเสนอ

1) เป็นผลงานที่ไม่เคยนำเสนอ หรือตีพิมพ์ในสื่อใดมาก่อนในระดับนานาชาติ

2). เป็นผลงานทางวิชาการซึ่งนำเสนอต่อที่ประชุมโดยวิธี ดังนี้

2.1 เป็นผู้บรรยายในที่ประชุม (Oral Presentation หรือ Lecture)

2.2 เป็นผู้แสดงผลงานด้วยภาคโปสเตอร์ (Poster Presentation)

2.3 เป็นผู้บรรยายในกลุ่มสัมมนา (Symposium)

2.4 เป็นผู้บรรยายในกลุ่มสัมมนาเชิงปฏิบัติการ (Workshop)

3). ผลงานที่จะนำเสนอต้องเกี่ยวข้องกับหน้าที่ของผู้ขอรับเงินอุดหนุน และมีประโยชน์ต่อ หน่วยงานและชื่อเสียงของสถาบัน

/4) ให้ส่งผลงาน...

่ 4). เป็นผลงานที่ผ่านการนำเสนอหรือแสดงในการประชมสัมมนาวิชาการ ประจำปีของ ิสถาบันเทคโนโลยีราชมงคล

5). จำนวนผู้นำเสนอผลงาน

5.1 กรณีทำผลงานคนเดียว ให้มีผู้นำเสนอผลงานไม่เกิน 1 คน/ผลงาน

5.2 กรณีทำงานเป็นทีม ให้มีผู้นำเสนอผลงานไม่เกิน 2 คน/ผลงาน โดยต้องเป็นผู้มี รายชื่อเป็นลำดับที่ 1 หรือ 2 ในทีมคณะทำงานและต้องมีคำรับรองจากคณะผู้ทำงานเป็นลายลักษณ์อักษรทุก คน

ให้ส่งผลงานทางวิชาการที่จะนำไปเสนอผ่านสถาบันวิจัยและพัฒนา เพื่อพิจารณาความ เหมาะสมตามข้อ 4

ข้อ 5. งบประมาณที่สนับสนุน

1). ค่าเครื่องบินเที่ยวไปและกลับและค่าเดินทางภายในประเทศที่ไปนำเสนอผลงานให้เบิกใน ้ชั้นประหยัด เท่าที่จ่ายจริง ไม่เกินสิทธิตามระเบียบที่เกี่ยวข้อง

่ 2). ค่าลงทะเบียน ค่าเบี้ยเลี้ยงและค่าที่พัก ให้เบิกได้ตามระเบียบที่เกี่ยวข้อง ทั้งนี้ไม่เกิน

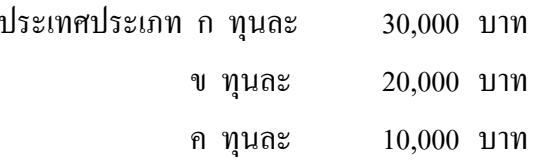

้กรณีวิทยาเขตหรือคณะที่มีรายใด้ของตนเองให้ใช้เงินผลประโยชน์ของหน่วยงาน

ข้อ 6. เงื่อนไขในการส่งและเผยแพร่ผลงานหลังจากเสร็จสิ้นการไปนำเสนอผลงาน

1). ส่งรายงานผลการประชุมภายใน 30 วัน นับจากวันเสร็จสิ้นการเดินทาง

่ 2). ส่งผลงานที่ไปนำเสนอภายใน 3 เดือน นับจากการเสนอผลงาน เพื่อนำไปตีพิมพ์ใน

วารสารราชมงคล

ข้อ 7. ให้อธิการบดีเป็นผู้รักษาการตามประกาศนี้ กรณีมีปัญหาในการวินิจฉัยหรือตีความ ให้ อธิการบดีมีอำนาจในการวินิจฉัยชี้ขาด

ประกาศ ณ วันที่ 31 ตุลาคม 2544

 $RN>1$ 

(ผู้ช่วยศาสตราจารย์นำยุทธ สงค์ธนาพิทักษ์) อธิการบดีสถาบันเทคโนโลยีราชมงคล